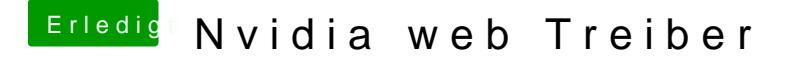

Beitrag von ElZampano vom 3. Juni 2018, 12:18

So habe die beiden Kexte in /L/E rein jetzt funktionieDtamkein Sound

Dann müsste mein Hackintosh ja eigentlich erstmal laufen